### High Powered Data and Development **Economics** Scraping the Web to Generate Unique Datasets

Damian Clarke

November 24, 2013

# Why Python?

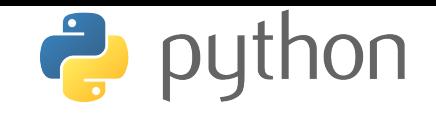

- $\blacktriangleright$  Free
- $\blacktriangleright$  Power over the *whole* operating system
	- $\blacktriangleright$  Imagine if Stata had control over Firefox, image editing, Google Earth, better scientific libraries, ...
- $\triangleright$  Quite easy to get up and scraping the web (we'll do it in 20 mins)
- If you decide you like it, it can do everything for you
	- ► Kevin Sheppard's course, [John Stachurski and Sargent's course](http://quant-econ.net/)
- $\blacktriangleright$  Signalling?

#### What Do You Need?

- $\triangleright$  Unix or OS X: nothing!
- $\triangleright$  Windows: In many distributions Python is not installed by default
	- $\triangleright$  For complete packages, install Anaconda [\(http://continuum.io/\)](http://continuum.io/)
- $\triangleright$  It may also be useful to install a stand alone text editor with syntax highlighting (ie gedit)

### How to Run Python

- ▶ A number of ways: from the command line, interactively, using ipython
- $\triangleright$  For the interests of time, we'll just run from the command line
	- $\blacktriangleright$  However, if you're going to run this frequently, ipython is worth checking out
- $\triangleright$  If you're interested in following along online (without downloading Python to your local machine), go to <http://py-ide-online.appspot.com/>

Essentially, the process of harvesting data that is directly stored on the web in an irregular or highly disperse format.

- $\triangleright$  When undertaking econometric analysis, we of course want very regular data, formatted into lines and columns
- $\blacktriangleright$  Generally two steps:
	- $\triangleright$  Looping through nested urls to get to (many) source html pages
	- $\triangleright$  Taking html and formatting into a useful structure
- $\triangleright$  There are a number of tools people use for this sort of analysis: Python, R, RapidMiner, even MATLAB ...

## Why do we care?

- $\triangleright$  Often (particularly in developing country settings) data is not stored directly as a csv
- In some cases, data does not yet exist in any centralised form
- $\triangleright$  This opens up many entirely different types of data we mightn't have previously thought about
- ▶ The majority of economics papers are now using 'novel' data (ie not survey based)

#### What can we do with it?

 $\blacktriangleright$  It has come in handy for me many times

- ▶ Download, unzip and merge 1000+ DHS surveys, up to date at the second that scraping takes place
- $\triangleright$  Download all  $(30,000+)$  papers on NBER for text analysis
- $\triangleright$  Download election results: India, Philippines
- $\blacktriangleright$  Repeated calls to World Bank Data Bank
- ► And turns up frequently in cool development papers
	- $\triangleright$  Looking at effects of natural disasters
	- $\blacktriangleright$  Looking at effects of ports
	- $\triangleright$  Night lights, geography, bombs, weather, ...

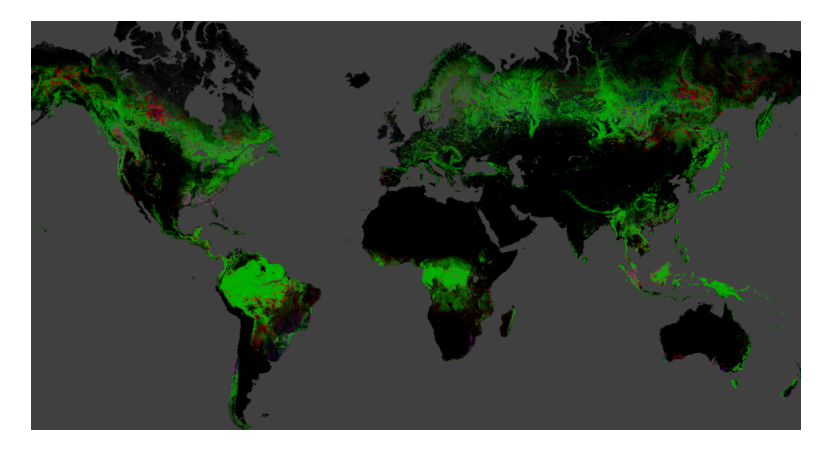

Figure 1: And it can look quite cool. . .

Hansen, M.C. et al (2013) High-Resolution Global Maps of 21st-Century Forest Cover Change. Science 342 (6160) 850-853.

## Coding

We will go through a relatively simple (and contrived) example.

 $\triangleright$  For this process, there are a number of tools we will use:

- $\blacktriangleright$  Ideally, a web browser that lets us look at source code (pretty much any of them)
- $\triangleright$  Regular Expressions (Python's re)
- If this is a big job, we should think about error capture (Python's try command)

### Basic Code

```
1 # Scrape xkcd 0.01 damiancclarke yyyy-mm-dd:2013-11-21
2 #---|----1----|----2----|----3----|----4----|----5----|----6----|----7----|----8
3 #
4
 5 #*******************************************************************************
    (1) Import required packages, set-up names used in urls
   7 #*******************************************************************************
8 import urllib2
9 import re
10
11 target = 'http://www.xkcd.com'
12
13 #*******************************************************************************
14 # (2) Scrape target url and print source code
15 #*******************************************************************************
16 response = urllib2.urlopen(target)
17 print response
```
If you want to download the source code for the example we'll go through, go to [http://users.ox.ac.uk/](http://users.ox.ac.uk/~ball3491/Python/)∼ball3491/Python/

### Complete Code

```
1 # (1) Import required packages, set-up names used in urls
2 import urllib2
3 import re
4 target = 'http://www.xkcd.com'
5
6 # (2) Scrape target url and find the last comic number (num)
7 response = urllib2.urlopen(target)
8
9 for line in response:
10 search = re.search('Permanent link to this comic:', line)
11 if search!=None:
12 lastcomic=re.findall('\d*', line)
13
14 for item in lastcomic:
15 if len(item) > 0:
16 num = int(item)
17
18 # (3) Loop through all comics, finding each comic's title or capturing errors
19 for append in range(1, num+1):
20 \text{url} = \text{target} + \frac{1}{1} + \text{str}(\text{append})21 response = urllib2.urlopen(url)
22 for line in response:
23 search = re.search('ctitle',line)
24 if search!=None:
25 print line[17:-7]
```
### Or, With Error Capture

```
#*******************************************************************************
# (3) Loop through all comics, finding each comic's title or capturing errors
#*******************************************************************************
for append in range(1, num+1):
   url = target + \frac{1}{1 + str(append)}try:
        response = urllib2.urlopen(url)
        for line in response:
            search = re.search('ctitle',line)
            if search!=None:
                print line[17:-7]
    except urllib2.HTTPError, e:
        print('%s has http error' % url)
    except urllib2.URLError, e:
        print('%s has url error' % url)
```
### Exporting Our 'Data'

Python is extremely capable at editing text to create output files:

```
1 #*******************************************************************************
2 # (3) Loop through all comics, finding each comic's title or capturing errors
3 #*******************************************************************************
4 output = open('xkcd names.txt'. 'w')5 output.write('Comic, Number, Title \n')
6
7 for append in range(1, num+1):
8 url = target + \frac{1}{1} + str(append)
9 response = urllib2.urlopen(url)
10 for line in response:
11 search = re.search('ctitle',line)
12 if search!=None:
13 print line[17:-7]
14 output.write('xkcd,' + str(append) + ',' + line[17:-7] + '\n')
15
16 output.close()
```
#### Where to From Here

- $\triangleright$  You can actually get remarkably far with Python  $+$  a web browser + Regular Expressions!
- ▶ Some times you may want a more structured approach: Beautiful Soup
- ▶ Python can do much, much, much more
- In Further applied examples at: [bitbucket.org/damiancclarke](https://bitbucket.org/damiancclarke)
- Questions/comments?